# **Концепція об'єктноорієнтованого програмування: базові поняття та основні принципи**

#### **Ознаки об'єктно-орієнтованої програми:**

- ✔ в якості базових елементів використовуються класи, які породжують об'єкти;
- ✔ у процесі виконання програми може одночасно використовуватися кілька об'єктів, породжених від одного класу; ✔ класи організовано ієрархічно (ієрархія означає "бути частиною").

## **Дані та операції об'єкту:**

- ✔ поля об'єкта (або атрибути вихідних даних), значення яких визначають поточний стан об'єкта;
- ✔ методи об'єкта, які реалізують дії (виконання алгоритмів) у відповідь на їх виклик у вигляді переданого повідомлення;
- ✔властивості частини методів, які визначать поведінку об'єкта, тобто його реакцію на зовнішні впливи.

## **Основні принципи ООП**

**АБСТРАГУВАНН Я**

**ІНКАПСУЛЯЦІ Я**

**СПАДКУВАННЯ ПОЛІМОРФІЗМ**

#### **ОПИСАННЯ ОБ'ЄКТУ "БУДІВЛЯ"**

**Будівля**

Рік\_побудови Купити ()

Поля: Методи:

Адреса Вивести\_на\_екран()

Площа Змінити\_адресу()

Власник Продати ()

Вартість Встановити\_вартість ()

# **Абстрагування**

# **ОБ**'**ЄКТ**

*СТРУКТУРОВАНА ЗМІННА, ЩО МІСТИТЬ ВСЮ ІНФОРМАЦІЮ ПРО ДЕЯКИЙ ФІЗИЧНИЙ ПРЕДМЕТ АБО ПОНЯТТЯ, ЩО РЕАЛІЗУЄТЬСЯ В ПРОГРАМІ*

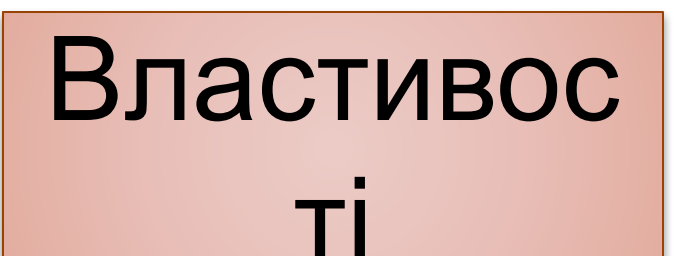

*Параметри об***'** *єкту*

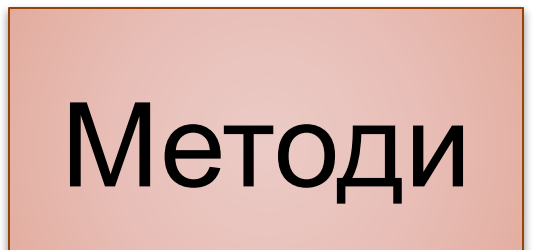

*Процедури та функції, що реалізуються об***'** *єктом*

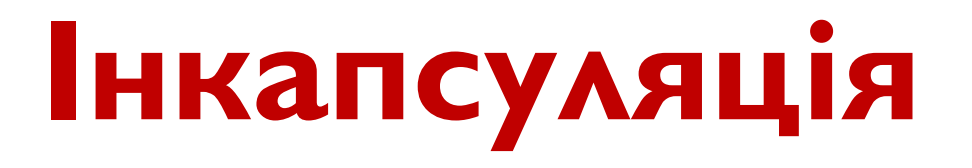

#### **ОПИСАННЯ КЛАСУ "БУДІВЛЯ"**

#### **class Building {**

*private:*

String address;

float area;

String owner;

int cons\_year;

float coast;

*public:*

void show();

void change\_address (String);

void to sell (String ow, float cos);

void to buy (String ow, float cos);

float SetCoast (float); }

**class Building {** *private:* String address; float area; String owner; int cons\_year; float coast; *public:* void show(); void change address (String); void to sell (String ow, float) cos); void to buy (String ow, float cos); **class House: Building {** *private:* int count\_floors; int count apart; int count lodgers; *public:* void show(); void change lodgers (int); **}** 

float SetCoast (float ); **}** 

# **Спадкування**

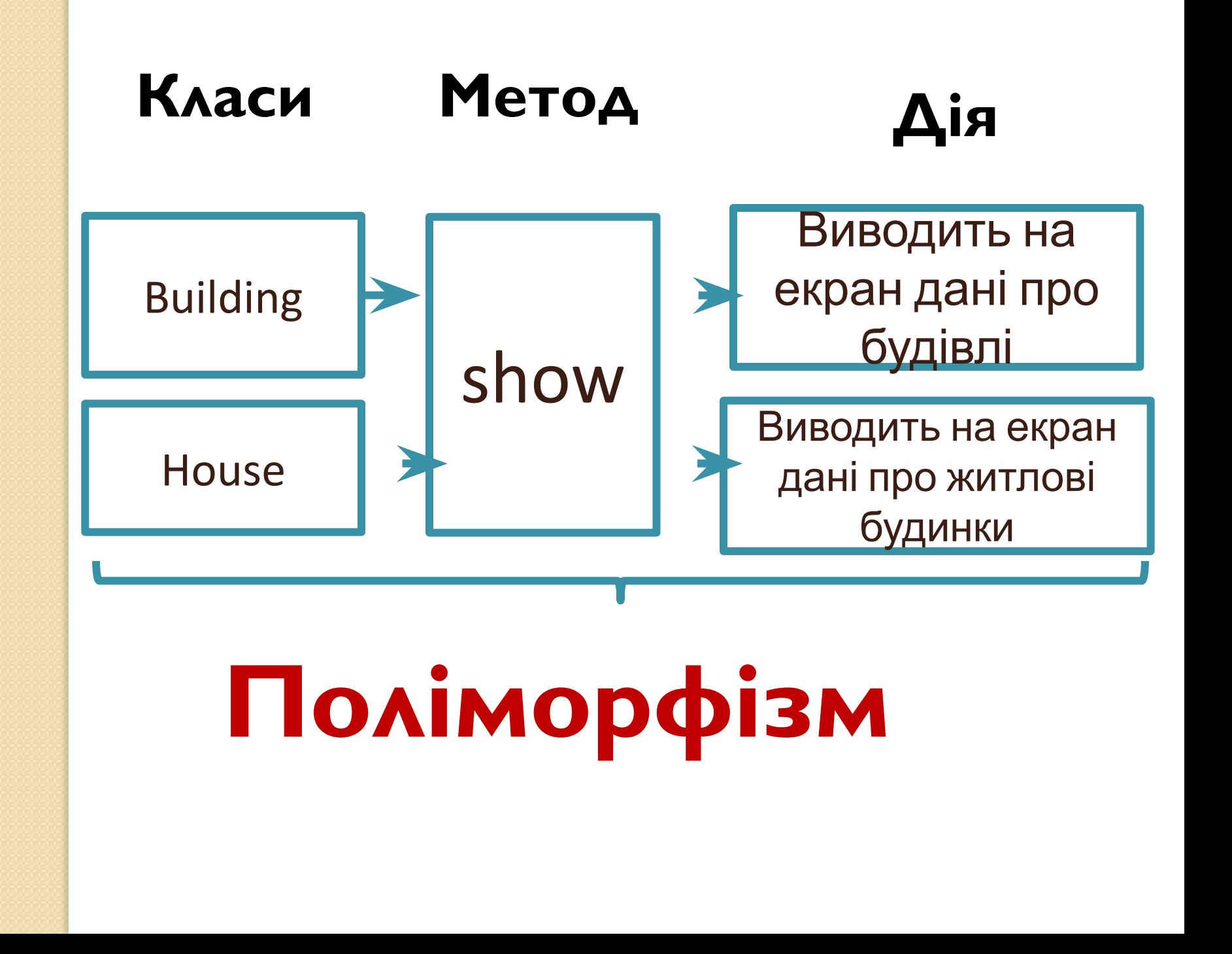